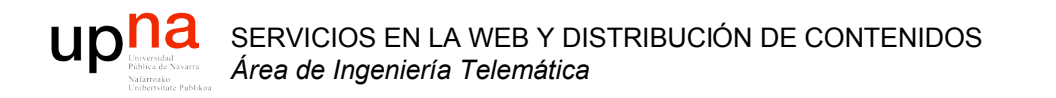

## Herramienta: Simulación

Grupo de Redes, Sistemas y Servicios Telemáticos http://www.tlm.unavarra.es

Programa de doctorado de *Tecnologías para la gestión distribuida de la información*

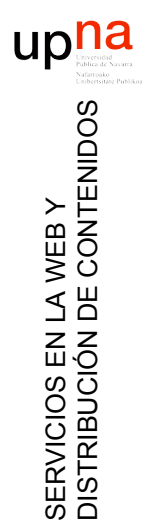

# Contenido

- Introducción
- Ejemplos
- Simulación de eventos discretos
- Variables aleatorias

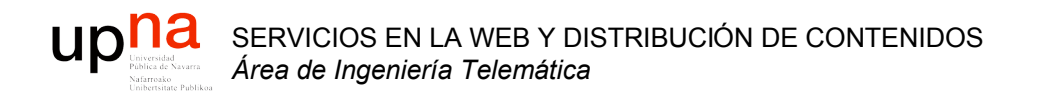

#### Introducción

# ¿ Cómo evaluar un sistema ?

- Medirlo (experimentos)
	- $\lambda$ <sup>Y</sup> si no existe?
	- $i$ . Y si es muy caro o costoso hacer cambios en él? (para preguntas "what if")
- Análisis matemático
	- Solo para sistemas simples
	- Sistemas reales son complejos
- Simulación

SERVICIOS EN LA WEB Y

DISTRIBUCIÓN DE CONTENIDOS

SERVICIOS EN LA WEB Y<br>DISTRIBUCIÓN DE CONTENIDOS

- Reconstruir el comportamiento del sistema en un programa
- Emulación
	- *Reproducir* el comportamiento mediante un programa

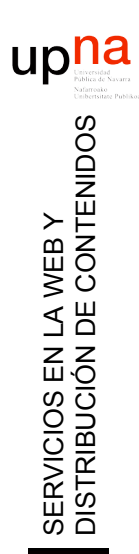

# Simulación

- Imitar el funcionamiento de un sistema real con el tiempo
- Esto no es nuevo...
- Trataremos simulaciones informáticas

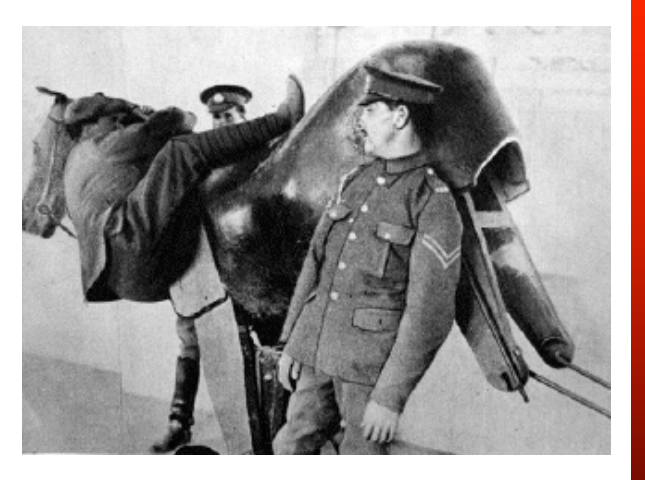

- Se necesita un *modelo* del sistema real
- Se genera una historia artificial de sucesos en el sistema y sus repercusiones
- Se obtienen medidas (de prestaciones)
- Si el modelo es muy simple se puede resolver matemáticamente
- Modelos realistas son demasiado complejos para una solución analítica

# Ejemplo

- Desplazar una escalera de la pared tirando de la parte inferior
- ¿ Qué figura dibuja el centro de la escalera ?

SERVICIOS EN LA WEB Y

DISTRIBUCIÓN DE CONTENIDOS

SERVICIOS EN LA WEB Y<br>DISTRIBUCIÓN DE CONTENIDOS

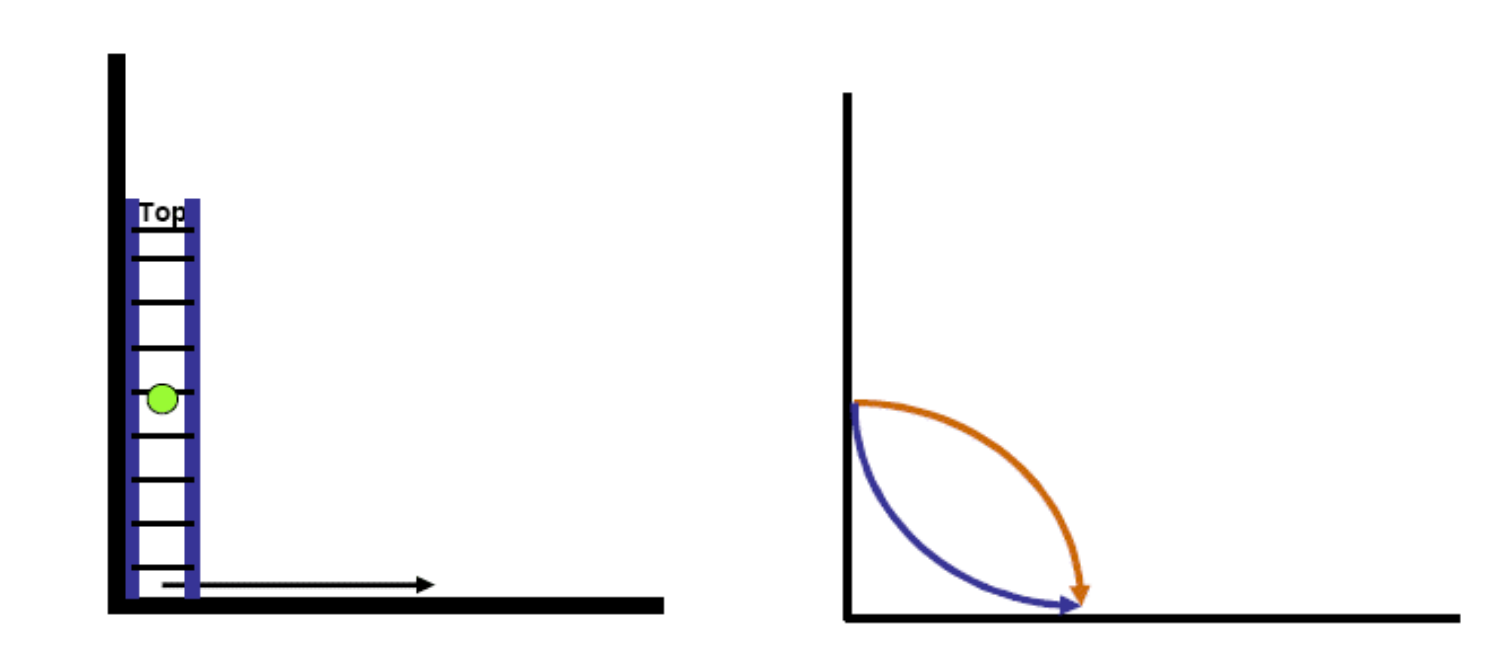

# Ejemplo

- Clientes solicitan un servicio a través de una red
	- Clientes: usuario y navegador web
	- Servidor: servidor web
	- Servicio: página web
	- Red: Internet

SERVICIOS EN LA WEB Y

DISTRIBUCIÓN DE CONTENIDOS

SERVICIOS EN LA WEB Y<br>DISTRIBUCIÓN DE CONTENIDOS

upha

• Analizar el rendimiento del servidor y de la red

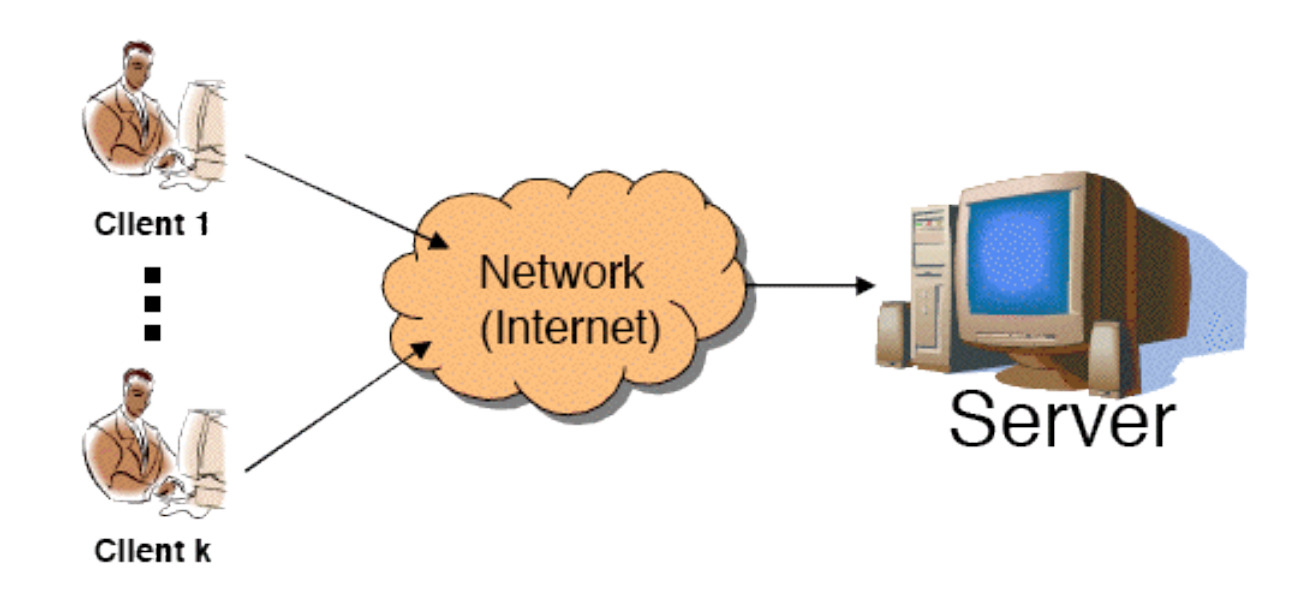

# Ejemplo

- Mobile Ad-hoc NETwork (MANET)
- Dos nodos se pueden comunicar si están dentro del alcance
- Los nodos pueden reenviar tráfico de otros
- Se mueven

SERVICIOS EN LA WEB Y

DISTRIBUCIÓN DE CONTENIDOS

SERVICIOS EN LA WEB Y<br>DISTRIBUCIÓN DE CONTENIDOS

- Modelar su movimiento
- Modelar el tráfico
- Resultados: prestaciones

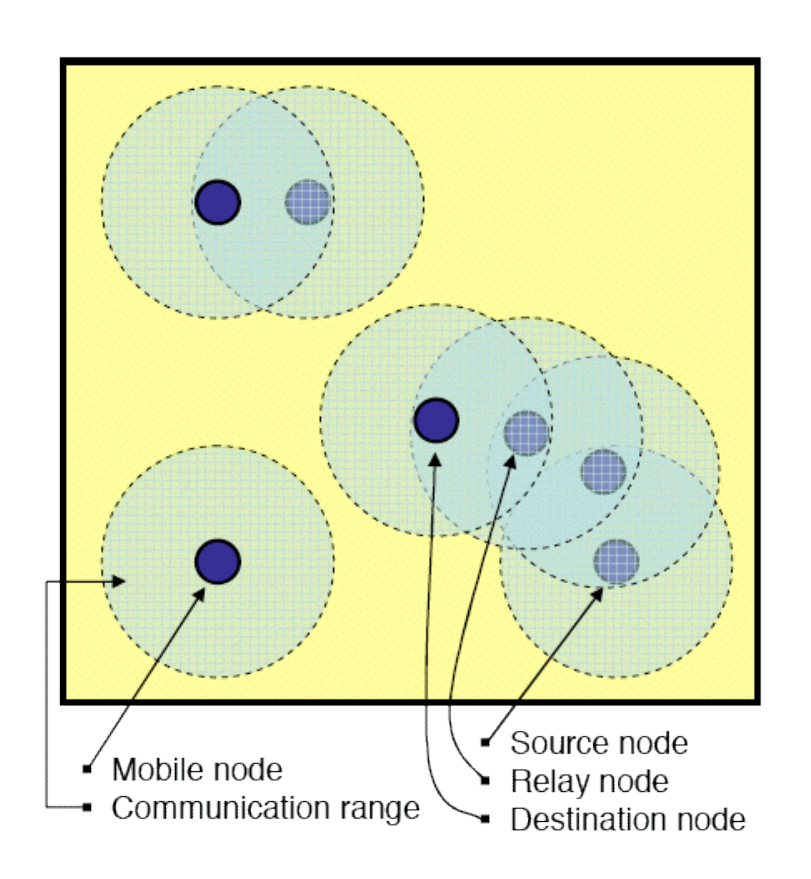

## Cuándo no es apropiada

- Si el sentido común nos da la respuesta
- Si el problema se puede resolver analíticamente
- Si es más sencillo realizar experimentos
- Si el coste (€) del estudio de simulación es mayor que el ahorro posible con el conocimiento que se obtiene
- Si el sistema es demasiado complejo
- Si creemos que es la respuesta a cualquier problema.

# Simuation & Emulation

La emulación obtiene eventos del sistema real

SERVICIOS EN LA WEB Y

DISTRIBUCIÓN DE CONTENIDOS

SERVICIOS EN LA WEB Y<br>DISTRIBUCIÓN DE CONTENIDOS

- Devuelve eventos tras una simulación de lo que les ha sucedido
- Esos eventos de salida deben producirse en el instante real que les corresponda

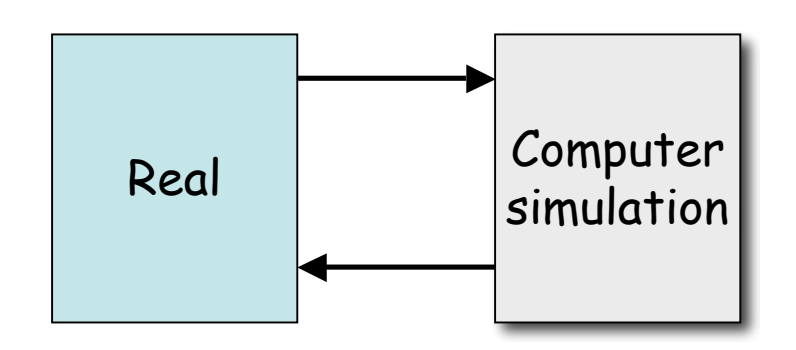

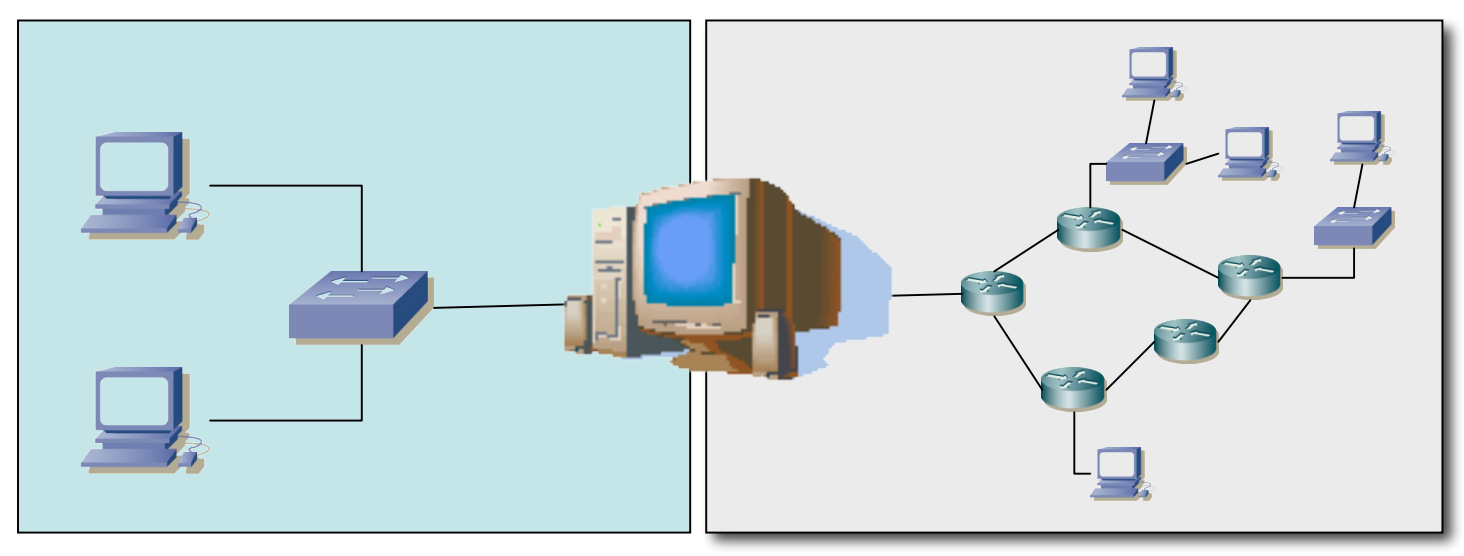

### **Componentes**

- Sistema (*system*)
	- Grupo de objetos con una interacción o interdependencia orientada hacia un propósito
- **Componentes**

SERVICIOS EN LA WEB Y

SERVICIOS EN<br>DISTRIBUCIÓN

DISTRIBUCIÓN DE CONTENIDOS

upha

LA WEB Y<br>DE CONTENIDOS

- Entidad (*entity*)
	- Un objeto de interés en el sistema
- Atributo (*attribute*)
	- Propiedad de una entidad
- Actividad (*activity*)
	- Un periodo de tiempo de una longitud especificada
- Ejemplo: Sucursal de un banco
	- Los clientes podrían ser entidades
	- Su saldo en cuenta sería un atributo
	- Hacer depósitos una actividad

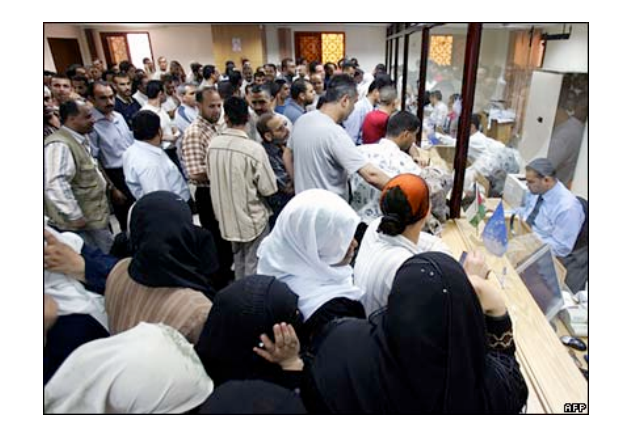

#### Estado del sistema

- Grupo de variables necesarias para describir el sistema en un momento cualquiera, en relación con los objetivos del estudio
- Ejemplo: banco
	- Número de cajeros ocupados
	- Número de clientes esperando en cola
	- Instante en que llegará el siguiente cliente
- **Evento**: suceso instantáneo que puede cambiar el estado del sistema (endógenos u exógenos)
- Ejemplo:
	- Llegada de un nuevo cliente (exógeno)
	- Cliente termina de ser atendido (endógeno)

## Tipos de sistemas

• Discretos o continuos

• Sistema **continuo**

pantano

- Sistema **discreto**
	- Las variables de estado cambian solo en un conjunto discreto de puntos en el tiempo
	- Ejemplo: banco con llegadas y salidas

– Las variables de estado cambian

de forma continua con el tiempo

– Ejemplo: nivel de agua en un

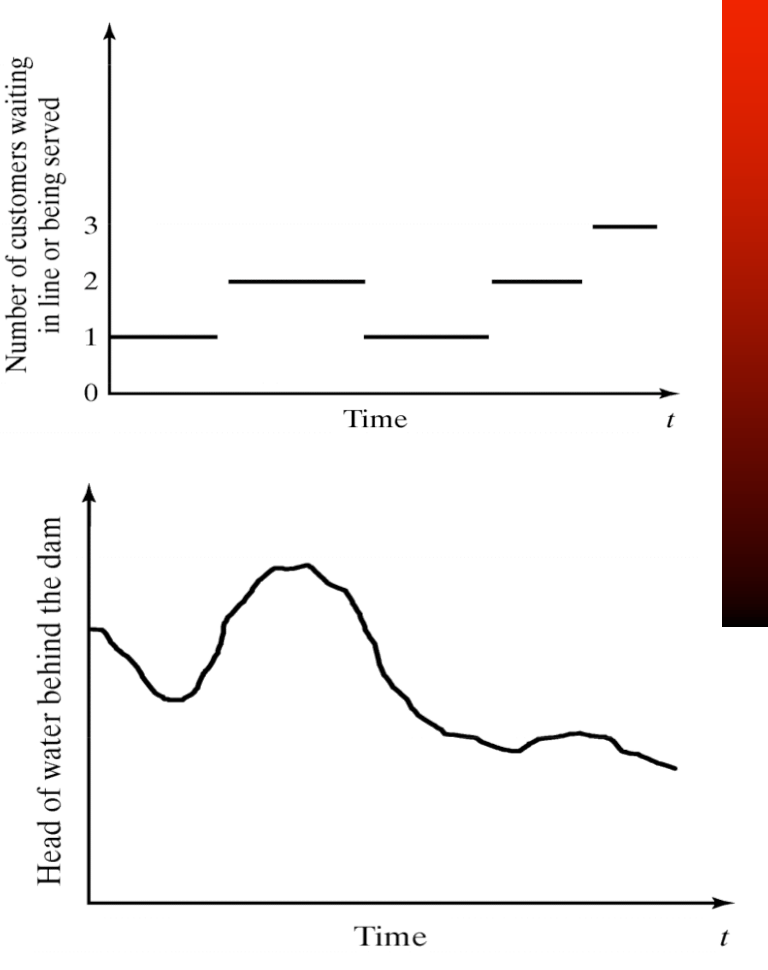

• Difícil ser solo de un tipo pero normalmente suelen predominar los cambios de uno de los dos tipos

#### Modelo del sistema

- Representación de un sistema para estudiarlo
- Simplifica el sistema
- Considera solo los aspectos que afectan al problema en estudio
- Debe ser lo suficientemente detallado para poderse obtener conclusiones que apliquen al sistema real
- Tipos:

SERVICIOS EN LA WEB Y

DISTRIBUCIÓN DE CONTENIDOS

SERVICIOS EN LA WEB Y<br>DISTRIBUCIÓN DE CONTENIDOS

- Matemático/Físico
- Estático (Monte Carlo)/Dinámico
- Determinista/Estocástico
- Discreto/Continuo
- Nos interesan los estocásicos, dinámicos y discretos.

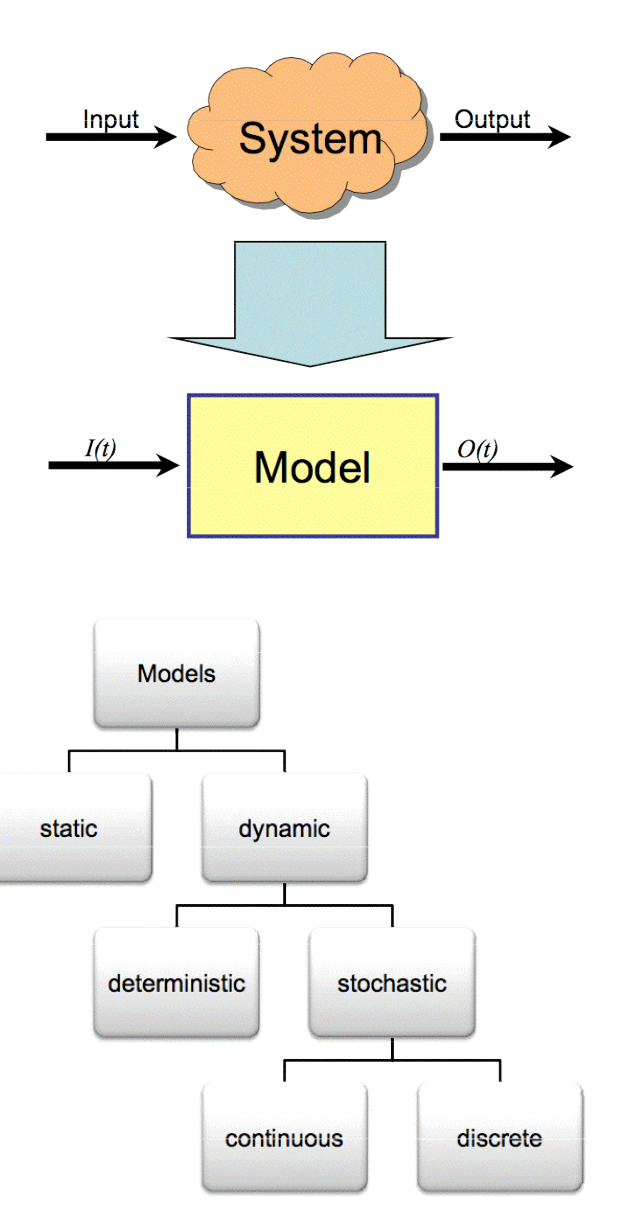

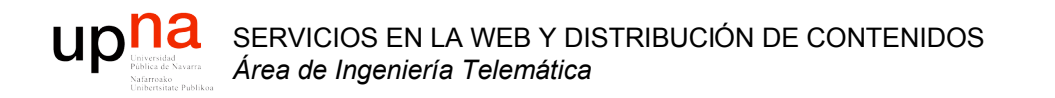

#### Ejemplos de simulación

### *Simulation table*

• Método para seguir el estado del sistema con el tiempo

#### **Metodología**

- 1. Determinar las características de los *inputs* a la simulación (normalmente distribuciones de probabilidad)
- 2. Construir una tabla de simulación
- 3. Para cada iteración *i* generar una valor de cada uno de los *p inputs* y evaluar la función calculando la respuesta *yi* que normalmente depende de los *inputs* y de respuestas previas
- Tabla:

SERVICIOS EN LA WEB Y

DISTRIBUCIÓN DE CONTENIDOS

SERVICIOS EN LA WEB Y<br>DISTRIBUCIÓN DE CONTENIDOS

- *p inputs* xij *,* j = 1,2,…,p
- Una respuesta  $y_i$
- Para cada iteración <sup>i</sup>

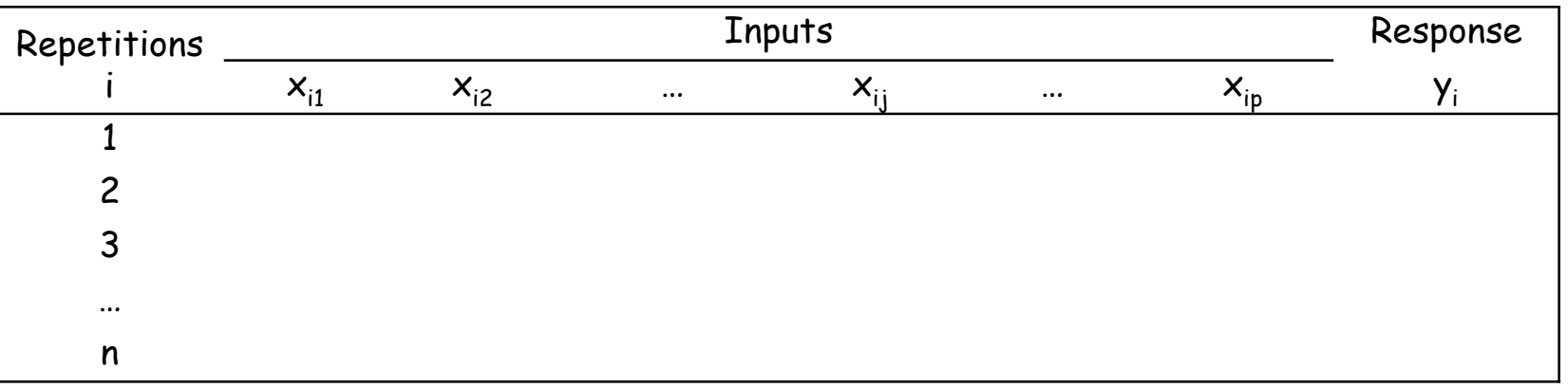

# Ejemplo: Servidor Web

• Un servidor web *single-threaded*

SERVICIOS EN LA WEB Y

DISTRIBUCIÓN DE CONTENIDOS

SERVICIOS EN LA WEB Y<br>DISTRIBUCIÓN DE CONTENIDOS

- Recibe peticiones de ficheros que debe obtener del disco duro
- El S.O. atiende las peticiones en serie, completando una antes de atender la siguiente
- Si el disco está ocupado el hilo del servidor web se bloqueará a la espera de que el disco finalice
- El disco es capaz de servir datos a 80 Mbps (aprox. 10MBps)

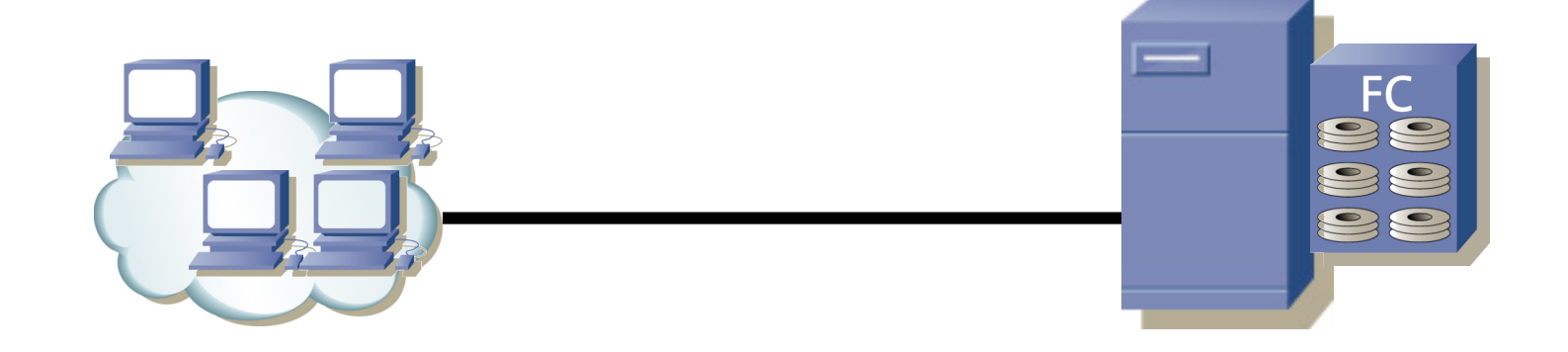

- Número infinito de clientes (las llegadas no cambian porque estemos atendiendo a varios)
- Entre cada par de peticiones consecutivas pasa un tiempo aleatorio (uniforme) entre 10 y 90 milisegundos
	- Media 50 mseg ⇒ 20 peticiones/seg
- **Independientes**

SERVICIOS EN LA WEB Y

DISTRIBUCIÓN DE CONTENIDOS

SERVICIOS EN LA WEB Y<br>DISTRIBUCIÓN DE CONTENIDOS

- Los ficheros que se solicitan son de 100xN KBytes donde N está entre 1 y 5 (igual probabilidad, independientes)
	- Media 300 KBytes ≈ 2.4 Mbits/petición
- En media se solicitan 48 Mbps
- Caso peor: 500 KBytes a 80 Mbps  $\Rightarrow$  51 mseg > 10 mseg
- Se formará una cola de peticiones en el servidor

![](_page_17_Picture_10.jpeg)

- Más hipótesis:
	- Ignoramos los efectos de la red
	- Servidor no es multi-hilo
	- El disco no atiende a varias peticiones a la vez
	- No contamos tiempos de búsqueda en el disco
	- Puede mantener a la espera tantas peticiones como necesite
- Preguntas:
	- ¿ Cuántas peticiones tienen que esperar a que se atienda otra ?
	- ¿ Cuánto tiene que esperar un usuario a que empiecen a servirle el fichero que ha solicitado ? ¿ Caso peor ? ¿ Media ? ¿ El 95% ?
	- ¿ Cuánto podría aumentar la carga y seguir "funcionando" el sistema ?
	- ¿ Qué velocidad de discos se necesita para una "calidad" ojetivo ?

![](_page_18_Picture_12.jpeg)

# Ejemplo: Servidor Web

• Pregunta simple: ¿ Cuánto tiene que esperar un usuario a que empiecen a servirle el fichero que ha solicitado ?

SERVICIOS EN LA WEB Y

DISTRIBUCIÓN DE CONTENIDOS

SERVICIOS EN LA WEB Y<br>DISTRIBUCIÓN DE CONTENIDOS

![](_page_19_Figure_2.jpeg)

# Ejemplo: Servidor Web

- ¿ Es realista el modelo de usuario ?
	- ¿Uniforme el tiempo entre llegadas?
	- ¿Y peticiones a ráfagas? (html + imágenes)
	- ¿Ficheros tamaños uniformes?

SERVICIOS EN LA WEB Y

DISTRIBUCIÓN DE CONTENIDOS

SERVICIOS EN LA WEB Y<br>DISTRIBUCIÓN DE CONTENIDOS

- ¿A partir de cuántos usuarios es razonable suponer una población "infinita"?
- ¿ De verdad puedo ignorar la red ?
	- ¡ Es un flujo en media de 48 Mbps y con picos de 240 Mbps !
	- TCP: RTT, pérdidas, control de flujo

![](_page_20_Picture_9.jpeg)

![](_page_21_Picture_0.jpeg)

#### Simulación de eventos discretos

## Simulación de eventos discretos

- Modelado con el tiempo de un sistema en el que todos los cambios de estado se producen en un conjunto discreto de puntos en el tiempo
- Empleo de métodos numéricos

SERVICIOS EN LA WEB Y

SERVICIOS EN<br>DISTRIBUCIÓN

DISTRIBUCIÓN DE CONTENIDOS

upha

LA WEB Y<br>DE CONTENIDOS

- En vez de métodos analíticos
- El modelo se "corre" en vez de se "resuelve"
- Se lleva a cabo produciendo una secuencia de *snapshots* del sistema con el tiempo
- El *snapshot* en un instante *t* incluye
	- El estado del sistema en el instante *t*
	- Una lista de las actividades en progreso y cuándo terminarán
	- El estado de todas las entidades
	- Los valores de todos los contadores estadísticos

#### *Future (pending) Events List (FEL)*

- Es el mecanismo para hacer avanzar la simulación
- La FEL contiene los eventos planificados para este instante o posteriores aún sin procesar
- Cada evento contiene el instante de tiempo en que sucede
- Ordenados por instante de tiempo de menor a mayor
- Garantiza que los eventos tienen lugar en orden cronológico

#### **Gestión de actividades con una FEL**

SERVICIOS EN LA WEB Y

DISTRIBUCIÓN DE CONTENIDOS

SERVICIOS EN LA WEB Y<br>DISTRIBUCIÓN DE CONTENIDOS

upha

- Duración actividad se conoce al comenzar (determinista o aleatoria)
- En algunos entornos existe la posibilidad de cancelar
- Al comenzar la actividad se introduce un evento de finalización de la actividad en la FEL

![](_page_23_Figure_10.jpeg)

 $CLOCK = t \cdot t_0$  $t_0 \le t_1 \le t_2 \le t_3$ 

#### Información fundamental a definir

- ¿Efectos de cada tipo de evento?
	- Cambios de estado
	- Cambios de atributos de entidades
- ¿Cómo se definen las actividades?
	- Deterministas, probabilísticas, ecuaciones
	- Qué tipo de evento marca su pricipio/final
	- Su comienzo es condicional al estado?
- ¿Cómo comienza la simulación?
	- Primeros eventos
- ¿Cuándo finaliza la simulación?

# Avance de la simulación

- *Snapshots* del sistema con el tiempo
- *Snapshot* incluye el estado del sistema y la FEL
- Esa FEL contiene las actividades en progreso y cuándo finalizan
- CLOCK = t = instante actual en la simulación
- Evento en  $t_0$  = Evento inminente
- Se actualiza CLOCK =  $t_0$
- Se retira el evento inminente de la FEL
- Se "ejecuta" el evento
- Eso crea un nuevo *snapshot* del sistema

![](_page_25_Figure_11.jpeg)

#### Event-scheduling/Time-advance

Mientras queden eventos en la FEL

SERVICIOS EN LA WEB Y

SERVICIOS EN<br>DISTRIBUCIÓN

DISTRIBUCIÓN DE CONTENIDOS

upha

LA WEB Y<br>DE CONTENIDOS

Retirar el primero (evento inminente)

Avanzar la variable de CLOCK hasta el instante del evento

Procesar el evento: puede modificar el estado del sistema e introducir otros eventos futuros en la FEL

Generar eventos futuros (si es necesario) y colocarlos en la FEL manteniéndola ordenada Actualizar los contadores y estadísticos

![](_page_26_Figure_6.jpeg)

### Ejemplo: Avance con llegadas

- Evento inicial: una llegada
- Se procesa

SERVICIOS EN LA WEB Y

DISTRIBUCIÓN DE CONTENIDOS

SERVICIOS EN LA WEB Y<br>DISTRIBUCIÓN DE CONTENIDOS

- Introduce eventos consecuencia de ella (…)
- Se introduce un nuevo evento que es la siguiente llegada  $(\ldots)$

![](_page_27_Figure_5.jpeg)

# ¿ Fin de la simulación ?

- Cuando no queden eventos en la FEL
- En la inicialización introducir un evento futuro de finalización
	- Limita el tiempo simulado
	- No limita el tiempo real

SERVICIOS EN LA WEB Y

DISTRIBUCIÓN DE CONTENIDOS

SERVICIOS EN LA WEB Y<br>DISTRIBUCIÓN DE CONTENIDOS

- Detenerla al alcanzar una duración (tiempo real)
- Detenerla al alcanzar unas medidas una cierta precisión
- Número máximo de eventos (de algún tipo) a procesar

# Gestión de la FEL

- Su longitud cambia durante toda la simulación
- Su gestión eficiente es vital
- Operaciones más frecuentes:
	- Retirar el primero

SERVICIOS EN LA WEB Y

DISTRIBUCIÓN DE CONTENIDOS

SERVICIOS EN LA WEB Y<br>DISTRIBUCIÓN DE CONTENIDOS

- Insertar manteniendo el orden
- Puede soportar el eliminar un evento en concreto

![](_page_30_Picture_0.jpeg)

#### *Simulation Tools*

- Librerías de utilidades
- Simuladores programables
- Simuladores controlables (gráfico, script)
- Simuladores de redes (ns2, OMNeT++, SSFNet, Parsec, Qualnet, OPNET, JiST/SWANS …)

# Ejemplo: Servidor Web (again)

- El disco es capaz de servir datos a 10 MBps (80 Mbps)
- Tiempo entre llegadas uniforme [10, 90] milisegundos
	- Media 50 mseg ⇒ 20 peticiones/seg
- **Independientes**

SERVICIOS EN LA WEB Y

DISTRIBUCIÓN DE CONTENIDOS

SERVICIOS EN LA WEB Y<br>DISTRIBUCIÓN DE CONTENIDOS

upha

- Ficheros de [1, 5]x100 KBytes
	- Media 300 KBytes ≈ 2.4 Mbits/petición
- Nueva pregunta:
	- ¿Cuántas peticiones hay esperando?

Ejemplo en PHP… Ejemplo con OMNeT++…

![](_page_31_Picture_10.jpeg)

![](_page_32_Picture_0.jpeg)

#### Variables aleatorias

# ¿ Por qué ?

- El mundo es más fácil de describir de forma probabilística que determinista
- ¡ Es que hay demasiados factores !
- Recordar conceptos

SERVICIOS EN LA WEB Y

DISTRIBUCIÓN DE CONTENIDOS

SERVICIOS EN LA WEB Y<br>DISTRIBUCIÓN DE CONTENIDOS

# **Probability**

- A **random variable** (r.v.) X is the outcome of a random event expressed as a numeric value
- The *Cummulative Distribution Function (CDF)* provides the fixed probability that the r.v. will not exceed a value *x*

$$
CDF(X) \equiv F_X(x) \equiv P(X \le x)
$$

• The *Complementary Cummulative Distribution Function (CCDF)*:

$$
CCDF(X) = \overline{F}_X(x) = 1 - F_X(x) = P(X > x)
$$

! countably infinite set of values **Discrete** r.v.: takes values from a finite or a

SERVICIOS EN LA WEB Y

SERVICIOS EN<br>DISTRIBUCIÓN

DISTRIBUCIÓN DE CONTENIDOS

upha

LA WEB Y<br>DE CONTENIDOS

• *Probability Distribution Function (PDF)* o *Probability Mass Function* of a discrete r.v. :

$$
p_X[x_i] \equiv P(X = x_i)
$$

$$
p_X[x_i] \ge 0 \qquad \sum_{i=1}^{\infty} p_X[x_i] = 1
$$

![](_page_34_Figure_10.jpeg)

#### Continuous rr.vv.

- **Continuous** r.v. : takes values from an uncountably infinite set of values  $R_x$
- *Probability Distribution Function (PDF)* of a continuous r.v. :  $f_X$

$$
(x) \equiv \frac{dF_X(x)}{dx} = \frac{dP(X \le x)}{dx}
$$

$$
P(x_1 < X \le x_2) = F_X(x_2) - F_X(x_1) = \int_{x_1}^{x_2} f_X(u) \, du
$$

$$
f_X(x) \ge 0 \quad (x \in R_X) \qquad \int_{R_X} f_X(x) dx = 1
$$
  

$$
P(x_1 < X \le x_2) = P(x_1 \le X \le x_2) = P(x_1 \le X < x_2) = P(x_1 < X < x_2)
$$

![](_page_35_Figure_6.jpeg)

upha SERVICIOS EN LA WEB Y<br>DISTRIBUCIÓN DE CONTENIDOS DISTRIBUCIÓN DE CONTENIDOS SERVICIOS EN LA WEB Y

#### Moments

• *Expected value* of a continuous random variable X (mean):

$$
E[X] = \mu_X \equiv \int_{-\infty}^{\infty} u f_X(u) du
$$

- *n*th *moment* of X:  $E[X^n] = \int_{-\infty}^{\infty} u^n f_X(u) du$
- Related with the variability is the *variance* : !

 $Var(X) = \sigma_X^2 = E[(X - \mu_X)^2] = \int_{-\infty}^{\infty} (u - \mu_u)^2 p(u) du = E[X^2] - (E[X])^2 = E[X^2] - \mu_X^2$ 

 $\sigma_{\rm Y} \equiv \sqrt{Var(X)}$ 

• *Standard deviation*:

SERVICIOS EN LA WEB Y

DISTRIBUCIÓN DE CONTENIDOS

SERVICIOS EN LA WEB Y<br>DISTRIBUCIÓN DE CONTENIDOS

#### upha Commonly Encountered Distributions

SERVICIOS EN LA WEB Y<br>DISTRIBUCIÓN DE CONTENIDOS DISTRIBUCIÓN DE CONTENIDOS SERVICIOS EN LA WEB Y

![](_page_37_Picture_19.jpeg)

#### upha SERVICIOS EN LA WEB Y<br>DISTRIBUCIÓN DE CONTENIDOS DISTRIBUCIÓN DE CONTENIDOS SERVICIOS EN LA WEB Y

#### Generación de números aleatorios

- Se busca generarlos con distribución uniforme
- Independientes

![](_page_38_Figure_4.jpeg)

#### Números pseudo-aleatorios

- Completamente predecibles
- Generar números es [0,1] que imitan el comportamiento de los aleatorios
- Tienen un periodo de repetición
- Ejemplo: Linear Congruential Method

$$
X_{i+1} = (aX_i + c) \mod m
$$

• *i.* Y una variable no uniforme?

## Inverse-transform Technique

- F(x) CDF de la variable a generar
- X v.a. Uniforme [0,1]
- Generar  $r_1$  con X
- Invertir el valor con  $F^{-1}(x)$
- Más sencillo si F es invertible

![](_page_40_Figure_7.jpeg)

![](_page_41_Figure_0.jpeg)

## Inverse-transform Technique

- Otras fáciles: Triangular, Weibull, Pareto
- También con F(x) sacada de valores experimentales
	- Interpolar entre datos
- Si la variable es discreta es una simple tabla
- Difíciles: Gamma, Normal, Beta
- Aproximaciones numéricas a la CDF

#### Basarse en propiedades

#### **Ejemplo: Distribución Normal**

- $Z_1$  y  $Z_2$  vv.aa. N(0,1)
- En coordenadas polares:

$$
\begin{cases}\nZ_1 = B\cos(\alpha) \\
Z_2 = B\sin(\alpha)\n\end{cases}
$$

- El radio B sigue una distribución exponencial
- El ángulo una distribución uniforme !!!<br>.
- Son independientes
- Generar 2 valores de N(0,1) con 2 valores de uniforme:

$$
Z_1 = \sqrt{-2\ln(R_1)}\cos(2\pi R_2)
$$
  
\n
$$
Z_2 = \sqrt{-2\ln(R_1)}\sin(2\pi R_2)
$$

Luego  $N(\mu, \sigma)$  :

$$
Y = \mu + \sigma Z_i
$$

![](_page_43_Figure_13.jpeg)

![](_page_44_Picture_0.jpeg)

#### Otros temas

![](_page_45_Picture_0.jpeg)

### Otros temas

- Verificación y validación del modelo
- Input Modeling
	- Data Collection
	- Identifying the distribution
	- Parameter estimation
	- Goodness-of-Fit tests
- Output Analysis
	- Estadísticos
	- Intervalos de confianza
	- Steady-state vs Transient
	- Batch Means